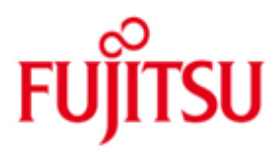

# Fujitsu Technology Solutions

openUTM-JConnect Version 3.0A September 2013

Freigabemitteilung

Alle Rechte vorbehalten, insbesondere gewerbliche Schutzrechte. Änderung von technischen Daten sowie Lieferbarkeit vorbehalten. Haftung oder Garantie für Vollständigkeit, Aktualität und Richtigkeit der angegebenen Daten und Abbildungen ausgeschlossen. Wiedergegebene Bezeichnungen können Marken und/oder Urheberrechte sein, deren Benutzung durch Dritte für eigene Zwecke die Rechte der Inhaber verletzen kann.

Copyright © Fujitsu Technology Solutions 2013

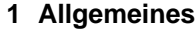

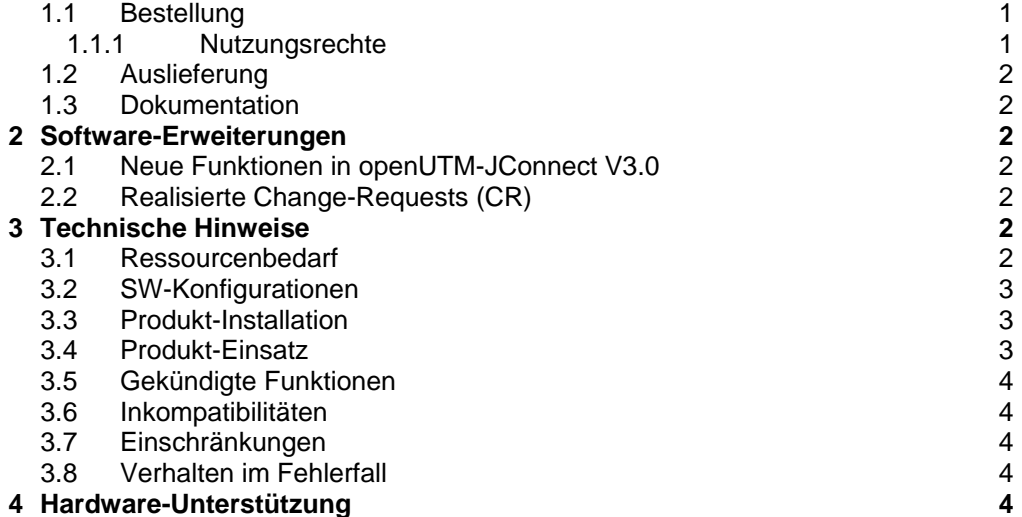

**1**

**4 Hardware [-Unterstützung](#page-5-4)**

# <span id="page-2-0"></span>**1 Allgemeines**

Gegenstand dieser Freigabemitteilung ist das Produkt openUTM-JConnect V3.0A.

openUTM-JConnect sind Java-Klassen für beliebige in Java geschriebene Applikationen zum Zugriff auf openUTM-Server Applikationen auf Basis des UPIC Protokolls. openUTM-JConnect ist Bestandteil des Produkts BeanConnect.

Weitere Informationen zu openUTM-JConnect finden Sie unter: <http://de.ts.fujitsu.com/BeanConnect>

Diese Freigabemitteilung enthält in Kurzform die wesentlichen Erweiterungen, Abhängigkeiten und Betriebshinweise zu openUTM-JConnect V3.0A sowie alle nötigen Informationen für den Umstieg von der Vorgängerversion openUTM-JConnect V2.1A.

Die Freigabemitteilung wird als liesmich-Datei ausgeliefert. Nachträglich bekannt gewordene Änderungen werden in dieser Datei aktualisiert und nachgeliefert.

Der Inhalt entspricht dem Freigabestand V3.0A vom September 2013.

Werden mit dem Einsatz der vorliegenden Produktversion eine oder mehrere Vorgängerversionen übersprungen, so sind (u.U.) auch die Hinweise aus den Freigabemitteilungen (bzw. liesmich-Dateien) der Vorgängerversionen zu berücksichtigen.

Diese Freigabemitteilung ist, wie alle Freigabemitteilungen für Unix-, Linux- und Windows-Produkte, auch über das Internet verfügbar, und zwar unter der URL: [http://manuals.ts.fujitsu.com](http://manuals.ts.fujitsu.com/)

Die Wiedergabe von Namen, Warenbezeichnungen und dgl. in dieser Information berechtigt nicht zu der Annahme, dass diese Namen/Bezeichnungen ohne weiteres von jedermann benutzt werden dürfen; oft handelt es sich um gesetzlich oder vertraglich geschützte Namen/Bezeichnungen, auch wenn sie nicht als solche gekennzeichnet sind.

### <span id="page-2-1"></span>**1.1 Bestellung**

openUTM-JConnect V3.0A kann über die für Sie zuständige Vertriebsgesellschaft bezogen werden.

Für openUTM-JConnect V3.0A gelten die Allgemeinen Software-Lizenzbedingungen der Fujitsu Technology Solutions sowie die Allgemeinen Bedingungen für Hardware und Software Support Services der Fujitsu Technology Solutions.

Die Auslieferung erfolgt zusammen mit BeanConnect.

Bestandteile des Produkts sind:

- Nutzungsrechte
- Datenträger mit Software

#### <span id="page-2-2"></span>**1.1.1 Nutzungsrechte**

openUTM-JConnect ist ein Lizenzprodukt. Das Produkt darf nur auf dem System eingesetzt werden, für das es lizensiert wurde.

Als Lizenz ist eine BeanConnect Lizenz notwendig.

Informationen über die Nutzungsrechte sind im Datenblatt ersichtlich. Das Datenblatt ist im Internet verfügbar.

<http://de.ts.fujitsu.com/products/software/openseas/beanconnect.html>

#### <span id="page-3-0"></span>**1.2 Auslieferung**

Die Software wird über eine DVD bereitgestellt.

#### <span id="page-3-1"></span>**1.3 Dokumentation**

Eine JavaDoc-Dokumentation für openUTM-JConnect steht in Englisch auf der DVD zur Verfügung.

## <span id="page-3-2"></span>**2 Software-Erweiterungen**

#### <span id="page-3-3"></span>**2.1 Neue Funktionen in openUTM-JConnect V3.0**

- $\bullet$  Java 6 Basis für openUTM-JConnect V3.0 ist Java 6
- Lastverteiler Funktionalität Analog zum klassischen UPIC-Client wird nun auch für UPIC-Clients in Java die Lastverteilerfunktionalität für die Kommunikation zu openUTM-Cluster-Anwendungen angeboten
- Shutdown Status In einem JConnect-Client kann der Shutdown Zustand und die Shutdown Zeit der openUTM-Partner-Anwendung abgefragt werden.
- Connection-Timer Ab openUTM-JConnect V3.0 wird die Methode SetConnectTimeout() angeboten, mit der der Wert für die Zeitüberwachung eines Verbindungsaufbaus festgelegt werden kann. Als Default sind 3 Minuten eingestellt

#### <span id="page-3-4"></span>**2.2 Realisierte Change-Requests (CR)**

keine

## <span id="page-3-5"></span>**3 Technische Hinweise**

#### <span id="page-3-6"></span>**3.1 Ressourcenbedarf**

CPU:

mind. 450 MHz, empfohlen 1GHz oder höher

Hauptspeicher: mind. 512 MB, empfohlen 1GB oder höher

Plattenspeicherbedarf :

- Archiv ca. 3 MB
- extrahiert ca. 8 MB

#### <span id="page-4-0"></span>**3.2 SW-Konfigurationen**

openUTM-JConnect V3.0 ist für folgende Betriebssysteme verfügbar:

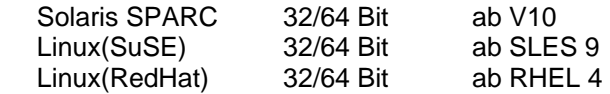

 Windows XP / Server 2003 Windows Vista / Server 2008 Windows 7 / Server 2008 R2

openUTM-JConnect V3.0 erfordert JDK 1.6.0 update 30 oder höher.

Enterprise Information System (EIS) openUTM:

 openUTM(BS2000/OSD\*)) ab V5.3 openUTM(BS2000/OSD\*)) ab V6.1 (erforderlich bei Nutzung der Shutdown-Funktionalität) openUTM(Unix-, Linux- und Windows-Systeme) ab V5.3 openUTM(Unix-, Linux- und Windows-Systeme) ab V6.1 (erforderlich bei Nutzung der Shutdown- Funktionalität)

Kostenfrei mitgeliefert werden eine Reihe von Produkten anderer Hersteller, die für den Betrieb von openUTM-JConnect V3.0A notwendig sind. Eine ausführliche Liste dieser Produkte finden Sie in der Datei "ThirdPartyLicenseReadme.txt" im Unterverzeichnis docs/licenses (Solaris/Linux) bzw. docs\licenses (Windows) des Installationsverzeichnisses von openUTM-JConnect. Bitte beachten Sie die entsprechenden Lizenz-Dateien, die sich ebenfalls in diesem Verzeichnis befinden.

#### <span id="page-4-1"></span>**3.3 Produkt-Installation**

Das Produkt openUTM-JConnect V3.0A wird mit folgendem Aufruf mit einer grafischen Oberfläche installiert:

java -jar BC30A00\_JConnect.jar

Für Systeme ohne grafische Oberfläche wird das Produkt wie folgt installiert: java –jar BC30A00\_JConnect.jar BCJConnect-auto.xml

wobei die Datei BCJConnect-auto.xml zuvor an die aktuelle Umgebung anzupassen ist. Das Standard-Zielverzeichnis ist das aktuelle Verzeichnis.

Aus technischen Gründen kann es vorkommen, dass sich die Installation über die graphische Oberfläche unter SUN Solaris V10 nicht durchführen lässt (Fehlermeldung: not enough free space on device to install). In diesem Fall muss die Installation dann im Commandline-Modus erfolgen.

#### <span id="page-4-2"></span>**3.4 Produkt-Einsatz**

Informationen sind dem JavaDoc-Dokument zu entnehmen.

\_\_\_\_\_\_\_\_\_\_\_\_\_\_\_ \*) BS2000/OSD ® ist eine Marke der Fujitsu Technology Solutions

### <span id="page-5-0"></span>**3.5 Gekündigte Funktionen**

Folgende Funktionen stehen ab V3.0 nicht mehr zur Verfügung:

- setBS2000
- isBS2000
- setBS2000Encoding
- getBS2000Encoding
- setTPName
- getTPName
- setMapName
- getMapName
- getVersionString

#### <span id="page-5-1"></span>**3.6 Inkompatibilitäten**

keine

#### <span id="page-5-2"></span>**3.7 Einschränkungen**

keine

#### <span id="page-5-3"></span>**3.8 Verhalten im Fehlerfall**

Zur Fehlerdiagnose sind folgende Angaben nötig:

- genaue Beschreibung der Fehlersituation
- Angabe der Versions-/Korrekturstände der beteiligten Software
- genaue Angabe des Rechnertyps

Als Fehlerunterlagen werden benötigt:

- alle erzeugten Loggingfiles (wenn möglich alle Logger auf TRACE setzen und Fehlerfall wiederholen)
- alle erzeugten Traces

Die Fehlerunterlagen müssen vollständig vorhanden sein.

## <span id="page-5-4"></span>**4 Hardware-Unterstützung**

Es wird die Hardware unterstützt, auf der die unter "3.2 SW-Konfigurationen" genannten Betriebssystemversionen ablauffähig sind.